## How to install a Cloud Node on a self-hosted Linux system

## Prerequisites:

- CentOS 7 or later, Debian or Ubuntu Linux (others may work while not being supported)
- · Root access
- At least 4GB of free RAM
- Required software packages (normally available by default): curl, bash

## Required Firewall Configuration:

- Allow ingress and egress TCP traffic to the node on ports 443, 5038 and 5060
- Allow ingress and egress UDP traffic to the node on ports 4569, 5060 and 5061
- · Allow TCP traffic to port 443 and 5038 only from the IP address of the Standard ERP server

## Installation:

- 1) Login as root user in a terminal
- 2) Execute this command: bash <(curl -sL http://standardinstall.com/cloudnode)
- 3) Enter the customer number as seen on your invoice or on My Standard
- 4) Select the appropriate hosting partner, must be the same as your server as seen on My Standard

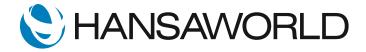